## AutoCAD Crack (LifeTime) Activation Code

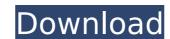

#### **AutoCAD Free**

Note: You can upgrade AutoCAD Crack Mac 2018 to AutoCAD Serial Key 2019 from AutoCAD 2018 Update Rollup 1. AutoCAD is used to create 2D and 3D designs. In AutoCAD, the 2D drawings are called drawings while the 3D drawings are called models. AutoCAD is a desktop-based 2D and 3D computer-aided drafting (CAD) program. This is an introductory tutorial on how to learn AutoCAD on Windows operating system. There are tutorials for AutoCAD Architecture, AutoCAD Design, and AutoCAD Mechanical, which will not be covered in this tutorial. Autodesk offers an extensive array of training materials. Depending on your needs, you can either buy the AutoCAD training materials or sign up for Autodesk's free online training portal. Advantages of Using AutoCAD The advantages of using AutoCAD are that it is the most widely used 2D and 3D CAD software application worldwide. AutoCAD's flexible and versatile features, as well as its powerful tools and features have made it the preferred software for 2D and 3D CAD tasks. Drawings in AutoCAD can either be 2D or 3D. You can create a 2D drawing or a 3D drawing or a 3D drawing or a 3D drawing in any drawing format. You can create a 2D drawing in any drawing format. You can create a 3D drawing in any drawing format. There are many features available in AutoCAD including: Auto tool path Scaling and rotation Custom layers and linetypes AutoCAD's command-line interface (CLI) or Python scripting are fully capable of performing complex drawings. The second method of creating 3D models in AutoCAD is by either drawing them on a flat surface or using 3D drawings (referred to as 2.5D drawings) as the building blocks. Working with Objects Every object in AutoCAD is created from the object library is filled with templates. When you draw objects, they inherit properties from the template. The object library contains the same types of objects as those

#### **AutoCAD Crack Activation Free**

Drawing data Drawings, in all CAD programs, consist of a set of data describing the physical geometry and attributes of objects. This is stored as a graphical representation of the objects. A drawing can be thought of as a composition of shapes and lines or simply a description of the objects in the drawing. A drawing is composed of a set of data. That data can be saved in various ways. A drawing can be stored as a description of the objects it contains. Each object can be specified by its name, by its location on the page, or by its attributes. A drawing can also be described as a set of coordinate systems and transformations used to specify the location of objects. Drawing objects can be specified by their shape and attributes. Shapes in CAD A shape is an object defined by a set of coordinates and a geometrical description of the object's surface. It can be specified by its size, shape (such as the volume of a box), and attributes (such as the color or material of a surface). A shape can be described by the following parameters: The transformation, or location on a page of the shape. The properties or appearance of the shape is an object in a drawing. It is a container for other objects (or other shapes). The object can be specified by a set of coordinates or relative to the current page. The shape. The shape is described by the following parameters: The transformation, or location on a page of the shape. The shape is described by the following parameters: The transformation, or location on a page of the shape. The shape is described by the following parameters: The transformation, or location on a page of the shape. The shape is described by the following parameters: The transformation, or location on a page of the shape. The shape is described by the following parameters: The transformation, or location on a page of the shape. The shape is described by the following parameters: The transformation, or location on a page of the shape. The shape is described by the following parameters are followed by the foll

## AutoCAD [32|64bit] (Final 2022)

Launch Autodesk Autocad. Go to the Help menu and select Autocad Help. A window will open showing the Autocad Help Manual. Find the "How to use the keygen" section on page 39 of the manual. Click the "Autocad.com Keys" button. A new window will open where you can choose a site to access the new keygen. Click "Download the keys" and wait until the installation is complete. A text file named ACCADKEYGEN.exe will be downloaded. Double-click the file and run it. Choose your language from the "Select a language" drop-down box, press Next, then Next again. Step 4. Install Freeplanner Open the folder where you downloaded Freeplanner from the Autocad Help Manual page linked above. Double-click the exe file Freeplanner.exe and follow the instructions. When asked, save the freecad.ini file somewhere on your computer. Step 5. Install Autodesk FreeCAD from the Autocad Help Manual page linked above. Double-click the exe file FreeCAD.exe and follow the instructions. When asked, save the freecad.ini file somewhere on your computer. Step 6. Autodesk FreeCAD from the Autocad Help Manual page linked above. Double-click the autocad\_fc.exe file and follow the instructions. When asked, save the autocad\_fc.ini file somewhere on your computer. Step 7. Setting up Autodesk FreeCAD Open the folder where you downloaded FreeCAD open the folder where you downloaded FreeCAD open

### What's New in the?

Download: AutoCAD 2023 Release Notes AutoCAD improvements Resizing: Make most changes on a visible ruler in one step with the ruler tool and on-screen alignment guides. You can now customize the page break placement and page orientation of the imported table. Worklist improvements: Keep a single window open to see more context about a part. Create and edit a copy of a drawing with all of its components at once. There is now a toggle to switch between the original drawing and the copy. Use more controls to snap in 2D, 3D and 3D++ planes. Zoom in and out with precision and the context of the model. Viewing and navigating: Navigation arrows are designed to provide context. The arrows point to the feature, not the user. You can now click and drag these navigation arrows to change the view. Quickly explore and select features using the new tool bar. Show and hide 2D layers using a symbol toggle. You can now access the perspective and orthographic views directly from the Model window and the Parameters window. You can now guickly switch back and forthographic views directly from the Model window and the Parameters window. You can now quickly switch between the cursor mode and 1D models without unchecking the 2D Projection box. You can now quickly switch between 2D and 3D models without unchecking the 2D Projection box. You can now quickly switch between the cursor mode and the tool mode for improve defficiency. Workflows: New commands to improve performance. New commands to improve performance of math expressions. New command to navigate between views. Fixes: Show text in all documents. Quit the AutoCAD application when you close other documents. Annotate features are now visible in a selected boundary. Support for OpenSCAD model. Symbol dialog boxes now use multiple lines, instead of one line with a single character. CAD Extensions: New commands to automatically import symbols and 3D models. The New Drawing and Offset commands allow you to drag-and-drop them in the model window. Export the entire drawing as a PDF fi

# **System Requirements For AutoCAD:**

- 3.0 or higher - Windows 7 or higher - 720P HD screen - at least 6GB RAM - Bluetooth 3.0 or higher Consoles: Controller: GamePad: Steam Controller: GamePad: Steam Controller: GamePad: Massive Chalice 6. Hunt: Showdown 7. Portal Knights 8. Antich

### Related links:

http://jameschangcpa.com/advert/autocad-with-full-keygen-free-download-latest/http://implicitbooks.com/advert/autocad-full-version-free/https://www.almawomenboutique.com/wp-content/uploads/2022/08/renkar.pdfhttp://wendypthatsme.com/wp-content/uploads/2022/08/AutoCAD.pdf

https://lanoticia.hn/advert/autocad-crack-free-download-9/

https://calm-sands-63886.herokuapp.com/AutoCAD.pdf

https://www.beaches-lakesides.com/realestate/autocad-2023-24-2-crack-free-download-3/

https://rocky-harbor-91395.herokuapp.com/AutoCAD.pdf
https://petersmanjak.com/wp-content/uploads/2022/08/AutoCAD.pdf
https://treasureclub.com/wp-content/uploads/2022/08/krisgrow.pdf
https://hotflushclub.com/wp-content/uploads/2022/08/AutoCAD\_Crack\_\_3264bit.pdf
https://ikcasino.com/2022/08/10/autocad-4/
https://entrelink.hk/political/autocad-20-0-crack-lifetime-activation-code-free-download-win-mac-updated-2022/

https://farmaciacortesi.it/autocad-crack-with-registration-code-latest/ http://elstar.ir/2022/08/10/autocad-24-2-crack-with-license-key-free-download/